# Joget Entity Data Binder

- $\bullet$  [Introduction](#page-0-0)
- [Joget Entity Datalist Binder Properties](#page-0-1)
- [Configure Joget Entity Datalist Binder](#page-0-2)
- [Download Sample App](#page-2-0)

### <span id="page-0-0"></span>Introduction

 $\overline{a}$ 

Joget Entity Data Binder provides data set access to entities related to the platform and system level.

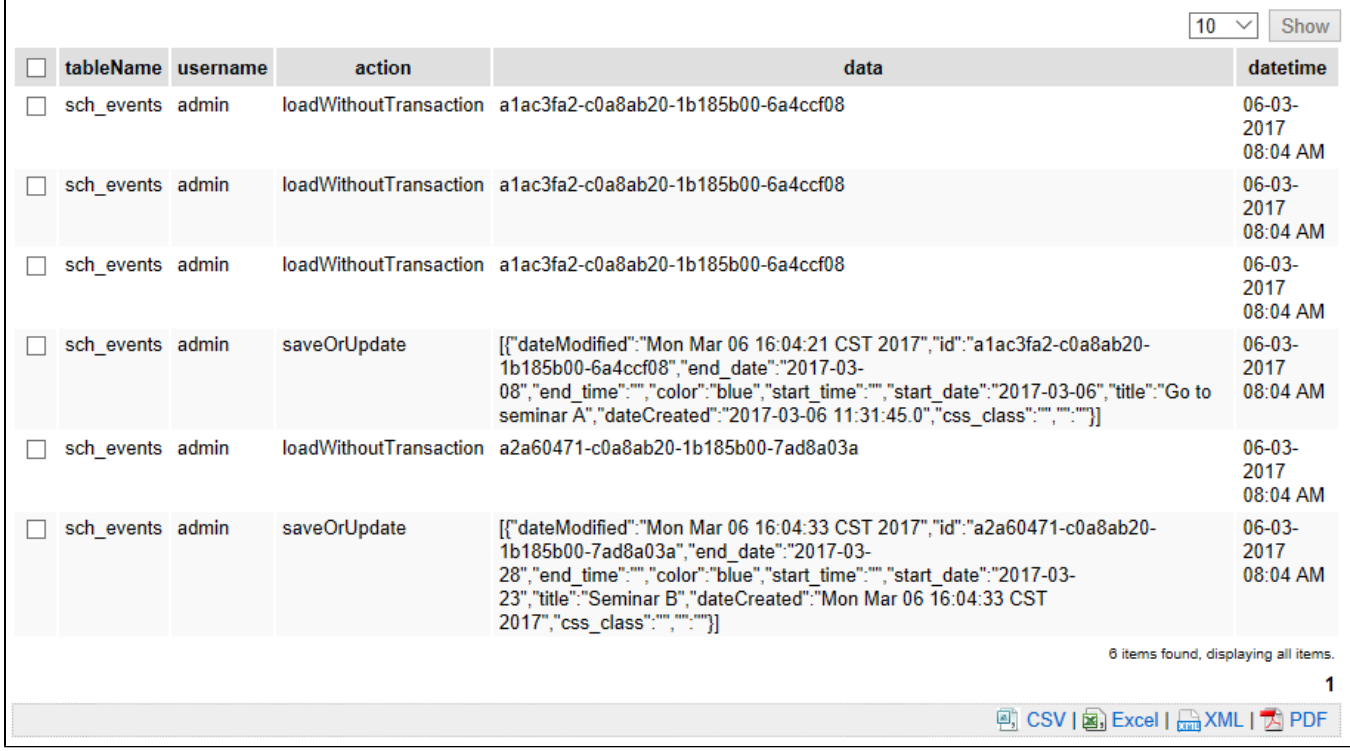

Figure 1: Sample Datalist using Joget Entity Datalist Binder to Retrieves Data From Form Data Audit Trail Entity

## <span id="page-0-1"></span>Joget Entity Datalist Binder Properties

#### <span id="page-0-2"></span>Configure Joget Entity Datalist Binder

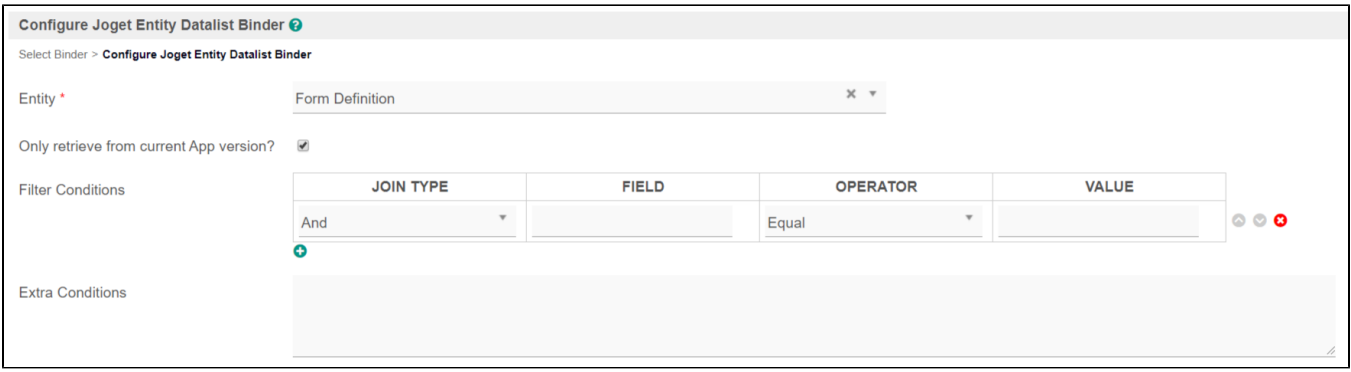

#### Description

The entity to retrieve dataset from.

Choosing entity related to App (i.e. Datalist Definition) will produce another option called

Only retrieve from current App version? to optionally return data related only to the current App the datalist is built on. Full list of available entity binders are as follows:

- **•** App Definition
- App Message
- Audit Trail
- Datalist Definition
- Department
- $\bullet$  Employment
- Employment Report To
- Environment Variable
- Form Data Audit Trail
- **•** Form Definition
- Grade
- $\bullet$  Group
- $\bullet$  Organization
- Package Definition
- **•** Plugin Default Properties
- Report App
- Report Workflow Activity
- Report Workflow Activity Instance
- Report Workflow Package
- Report Workflow Process
- Report Workflow Process Instance
- Resource Bundle Message
- $\bullet$  Role
- $\bullet$  Setting
- User
- User Extra Info
- **•** User Password History
- User Replacement
- **•** Userview Definition
- Workflow Process Link

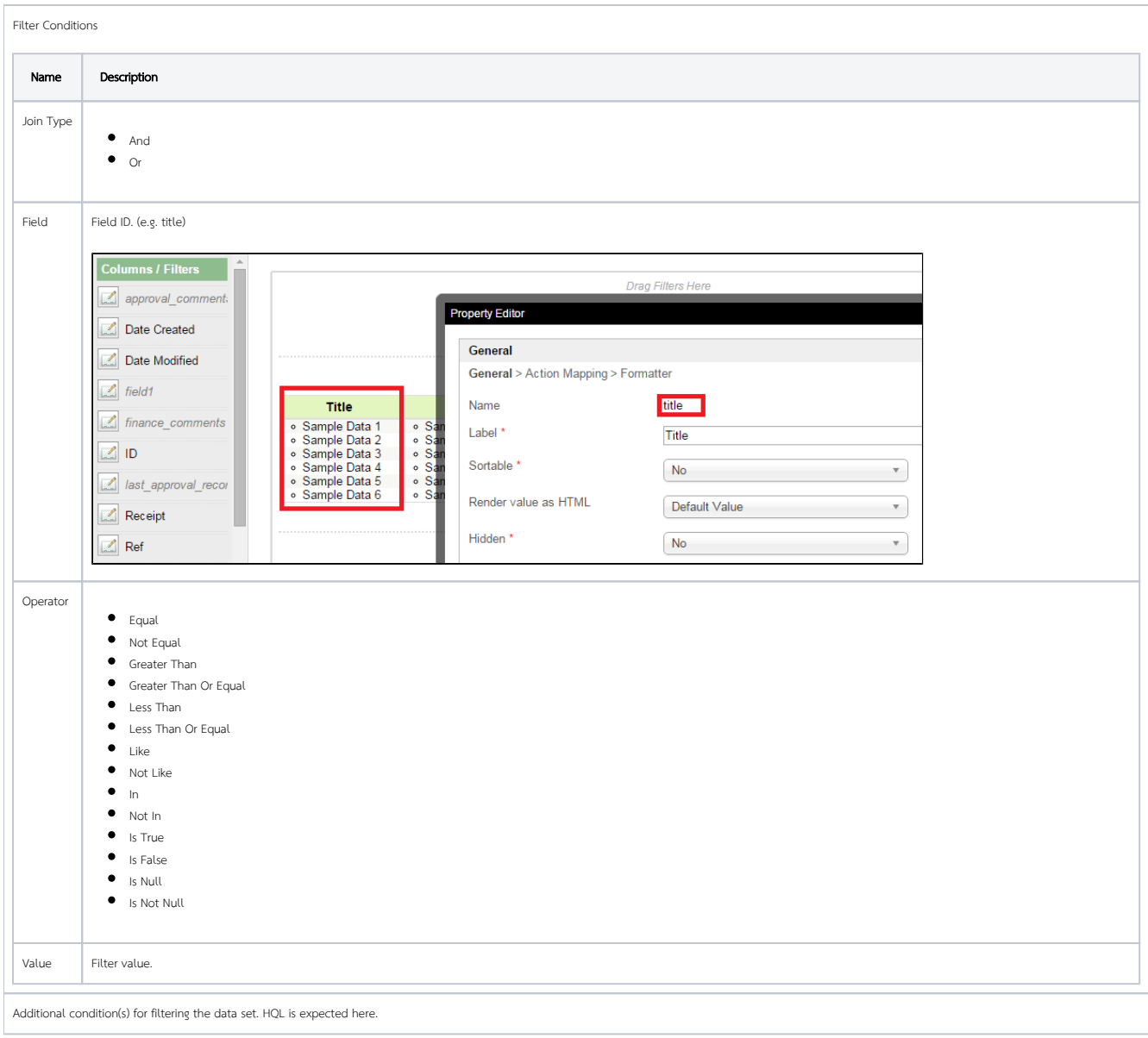

## <span id="page-2-0"></span>Download Sample App

Sample app to demonstrate the use of Datalist Entity:Data Binder for Joget Enterprise DX:

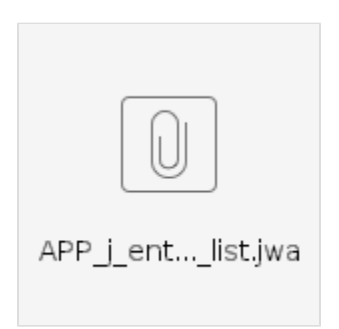